Министерство образования и науки Самарской области государственное бюджетное общеобразовательное учреждение Самарской области средняя общеобразовательная школа №2 «Образовательный центр» с. Кинель-Черкассы муниципального района Кинель-Черкасский Самарской области. /СП СЮТ ГБОУ СОШ № 2 «ОЦ» с. Кинель-Черкассы/

Принята на заседании метолического совета  $\frac{d}{dx}$  »  $\frac{d}{dx}$  2021 r. протокол № 06

тверждаю» COMPANY CIT CHOT *FEOY COLL* К-Иеркассы Кирин П.Ю.  $2021 r$ .

#### ДОПОЛНИТЕЛЬНАЯ ОБЩЕОБРАЗОВАТЕЛЬНАЯ ОБЩЕРАЗВИВАЮЩАЯ ПРОГРАММА **ТЕХНИЧЕСКОЙ НАПРАВЛЕННОСТИ** «Мастер печатных дел»

Возраст обучающихся - 11-14 лет Срок реализации - 1 год

> Разработчик: Лужнова Светлана Владимировна, педагог дополнительного образования Шавшин Михаил Владимирович, педагог дополнительного образования

с. Кинель-Черкассы, 2021 год

 $\mathbf{1}$ 

Министерство образования и науки Самарской области государственное бюджетное общеобразовательное учреждение Самарской области средняя общеобразовательная школа №2 «Образовательный центр» с. Кинель-Черкассы муниципального района Кинель-Черкасский Самарской области. /СП СЮТ ГБОУ СОШ № 2 «ОЦ» с. Кинель-Черкассы/

Принята на заседании методического совета  $\xleftarrow{\kappa} \longrightarrow 2021 \text{ r.}$ протокол №

«Утверждаю» Заведующий СП СЮТ ГБОУ СОШ №2 «ОЦ» с. К-Черкассы \_\_\_\_\_\_\_\_\_\_\_\_\_\_\_\_\_\_Кирин П.Ю.  $\langle \langle \rangle \rangle$  2021 г.

# *ДОПОЛНИТЕЛЬНАЯ ОБЩЕОБРАЗОВАТЕЛЬНАЯ ОБЩЕРАЗВИВАЮЩАЯ ПРОГРАММА ТЕХНИЧЕСКОЙ НАПРАВЛЕННОСТИ «Мастер печатных дел»*

Возраст обучающихся - 11-14 лет Срок реализации - 1 год

> Разработчик: Лужнова Светлана Владимировна, педагог дополнительного образования Шавшин Михаил Владимирович, педагог дополнительного образования

с. Кинель-Черкассы, 2021 год

# **Оглавление**

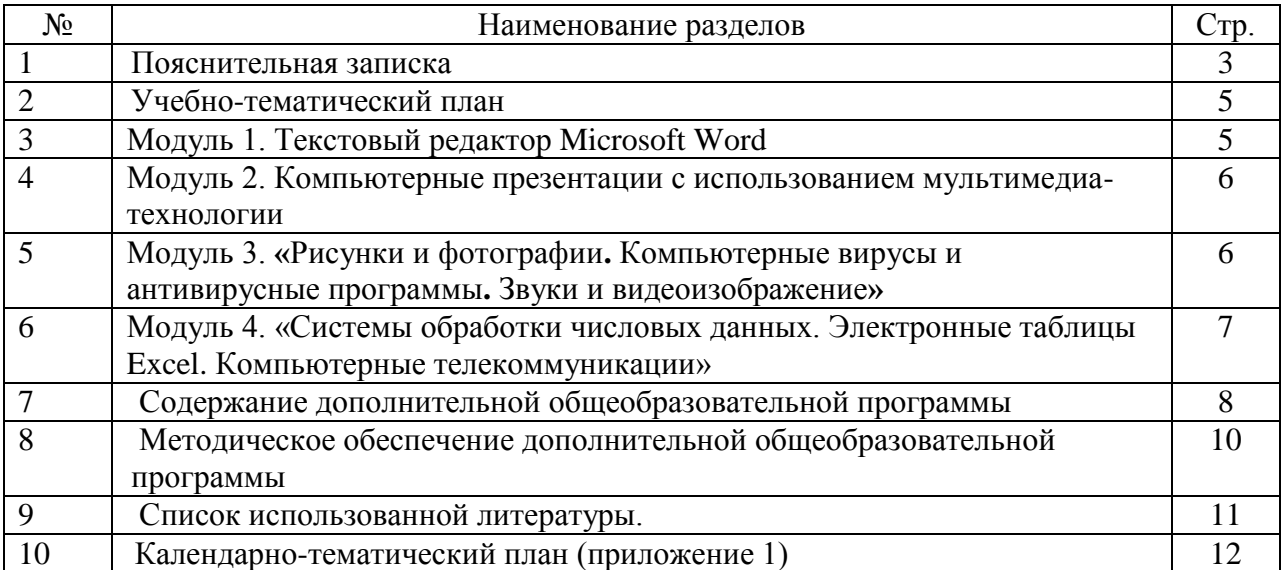

#### **Краткая аннотация программы**

 Программа курса ориентирована на большой объем практических, творческих работ с использованием компьютера. Для выполнения практической работы с информацией, для приобретения навыков работы с современным программным обеспечением. Освоение компьютера поможет детям использовать его как инструмент своей деятельности на уроках с применением компьютера.

#### **Пояснительная записка**

В настоящее время компьютерная техника и информационные технологии позволяют автоматизировать обработку информации различной структуры. Поэтому специалистам практически любой отрасли необходимо уметь работать на компьютере, иметь навыки работы с современным программным обеспечением. Техническое и программное обеспечение средней школы позволяет на практике познакомить школьников с основами компьютерных технологий, подготовить их к жизни и работе в условиях информационно развитого общества.

ДОП «Мастер печатных дел» имеет **техническую** направленность и предназначена для учащихся 5-6 классов, которые еще не изучали базовый курс информатики.. Программа составлена таким образом, чтобы получить, расширить и усовершенствовать знания, умения и навыки школьников в области информатики. Одним из ключевых направлений применения компьютерной техники учащимися является грамотное оформление результатов своей деятельности в виде отчетов, сообщений, докладов, рефератов и проектов. Создание электронных документов сложно и интересно, а по их качеству судят о формировании информационной культуры пользователя. Для учеников особенно важно уметь работать с информацией по различным предметам школьного курса.

**Новизна.** Освоение собственно ИКТ -технологий обучающегося является частью образовательной цели формирования его ИКТ-компетентности. Знания по теории информационных технологий воспитанник получает в контексте практического применения данного понятия, это дает возможность изучать теоретические вопросы в их деятельнопрактическом аспекте. Новизна данной программы заключается в ее модульной структуре, взаимосвязанных между собой.

**Актуальность.** Использование компьютеров в учебной и внеурочной деятельности является одним из эффективных способов повышения мотивации и индивидуализации обучения, развития творческих способностей обучающихся и создания благополучного эмоционального фона.

4

Навыки, приобретенные в этом курсе, могут рассматриваться как один из промежуточных этапов профессионального взаимодействия в любой сфере деятельности, в том числе и выбранной профессиональной. Знание форм и методов оформления, структуры и назначения основных видов документов, умение правильно их составлять и оформлять с помощью компьютера позволит учащимся в будущем быстрее адаптироваться в условиях реальной деловой деятельности.

#### **Педагогическая целесообразность**

Данная программа позволяет повысить технологические умения по работе с прикладными программными средствами компьютера, закрепить выработанные общеучебные умения и навыки, развить воображение, фантазию, мышление, научить коммуникативному взаимодействию при выполнении в группе проектов (в том числе и сетевых).

Программа рассчитана на детей всех категорий. В основной группе могут заниматься дети с ограниченными возможностями здоровья, дети-инвалиды, не имеющие медицинских противопоказаний к данному виду деятельности.

**Цель:** - Создать условия для формирования информационной культуры учащихся и использования информационных технологий в учебной деятельности и повседневной жизни,

### **Задачи:**

Обучающие:

- формирование практических навыков работы на компьютере;

Развивающие:

- развитие личности, активности, самостоятельности, общения, интеллектуальных способностей; -развитие познавательного интереса, включение в активную деятельность, формирование интереса к занятиям;

Воспитательные:

-формирование умения планировать свою деятельность.

- формирование нравственного сознания личности; воспитание качеств, взглядов, убеждений; формирование способов поведения в обществе, гуманистического мировоззрения; способов самоконтроля;

-формирование опыта общеучебной и познавательной деятельности; формирование общественной активности, реализация в социуме, профилактика асоциального поведения, культура поведения);

-для выполнения практической работы с информацией, для приобретения навыков работы с современным программным обеспечением. Освоение компьютера поможет детям использовать его как инструмент своей деятельности на уроках с применением компьютера.

 **Возраст детей** участвующих в реализации данной дополнительной общеобразовательной программы 11-14 лет. Наполняемость групп: 15-17 человек.

**Сроки реализации** дополнительной общеобразовательной программы – 1 год, объем программы – 108 часов.

**Режим занятий:** 3 раза в неделю по 1 часу или 2 раза в неделю 1 час и 2 часа.(по желанию обучающихся), академический час – 45 минут.

**Формы обучения -** очная, при необходимости, с возможностью применения дистанционных технологий и/или электронного обучения

**Формы организации деятельности:** групповая, при подготовке проектов или конкурсных

работ – индивидуальная.

Игровая деятельность (высшие виды игры – игра с правилами: принятие и выполнение

готовых правил, составление и следование коллективно-выработанным правилам; ролевая игра).

- Совместно-распределенная учебная деятельность (включенность в учебные коммуникации, парную и групповую работу).
- Круглые столы, диспуты, поисковые и научные исследования, проекты.
- Творческая деятельность (конструирование, составление мини-проектов
- $\bullet$  работа в парах;
- работа малыми группами;
- $\bullet$  презентации:
- работа с электронными карточками;
- $\bullet$  игра;
- учебный проект.

# **Планируемые результаты**

## **Личностные:**

-положительная мотивация и познавательный интерес к изучению курса «Мастер печатных дел»;

-способность к самооценке;

-начальные навыки сотрудничества в разных ситуациях;

# **Метапредметные:**

### *-познавательные*

- начало формирования навыка поиска необходимой информации для выполнения учебных заданий;
- сбор информации;
- обработка информации (*с помощью ИКТ);*
- анализ информации;
- передача информации (устным, письменным, цифровым способами);
- самостоятельно выделять и формулировать познавательную цель;
- использовать общие приёмы решения задач;
- контролировать и оценивать процесс и результат деятельности;

### *-регулятивные*

- начальные навыки умения формулировать и удерживать учебную задачу;
- преобразовывать практическую задачу в познавательную;
- ставить новые учебные задачи в сотрудничестве с учителем;
- выбирать действия в соответствии с поставленной задачей и условиями её реализации;
- умение выполнять учебные действия в устной форме;
- использовать речь для регуляции своего действия;
- адекватно воспринимать предложения учителей, товарищей, родителей и других людей по исправлению допущенных ошибок;
- выделять и формулировать то, что уже усвоено и что еще нужно усвоить, определять качество и уровня усвоения;

#### *коммуникативные*

- работать в группе, учитывать мнения партнеров, отличные от собственных;
- ставить вопросы;
- обращаться за помощью;
- формулировать свои затруднения;
- предлагать помощь и сотрудничество;
- договариваться о распределении функций и ролей в совместной деятельности;
- слушать собеседника;
- договариваться и приходить к общему решению;
- формулировать собственное мнение и позицию;
- осуществлять взаимный контроль;
- адекватно оценивать собственное поведение и поведение окружающих.

## *Предметные результаты представлены в каждом модуле*

#### *Прогнозируемый результат.*

По окончании данного курса прогнозируется, что учащиеся получат следующие знания, умения и навыки:

- Умения работать с операционной системой и частичной её настройкой.
- Умение пользоваться интернетом.
- Умение работать с текстовым редактором Microsoft Word
- Создавать компьютерные презентации с использованием мультимедиа-технологии
- Распознавать компьютерные вирусы и антивирусные программы
- Работать с рисунками и фотографиями с помощью ПК
- Работать со звуками и видеоизображениями
- Знать системы обработки числовых данных. Уметь работать с электронными таблицами Excel

#### **Критерии и способы определения результативности:**

- педагогическое наблюдение;

- педагогический анализ результатов анкетирования, тестирования, опросов;

- защиты проектов

**Формы подведения итогов:** игры, соревнования, конкурсы, марафон, защита проекта.

- учебно-исследовательские конференции
- портфолио обучающихся
- -защита проектов.

### **Способы контроля:**

- устный опрос;
- комбинированный опрос;
- беседы;
- игры;

.

защита проектов

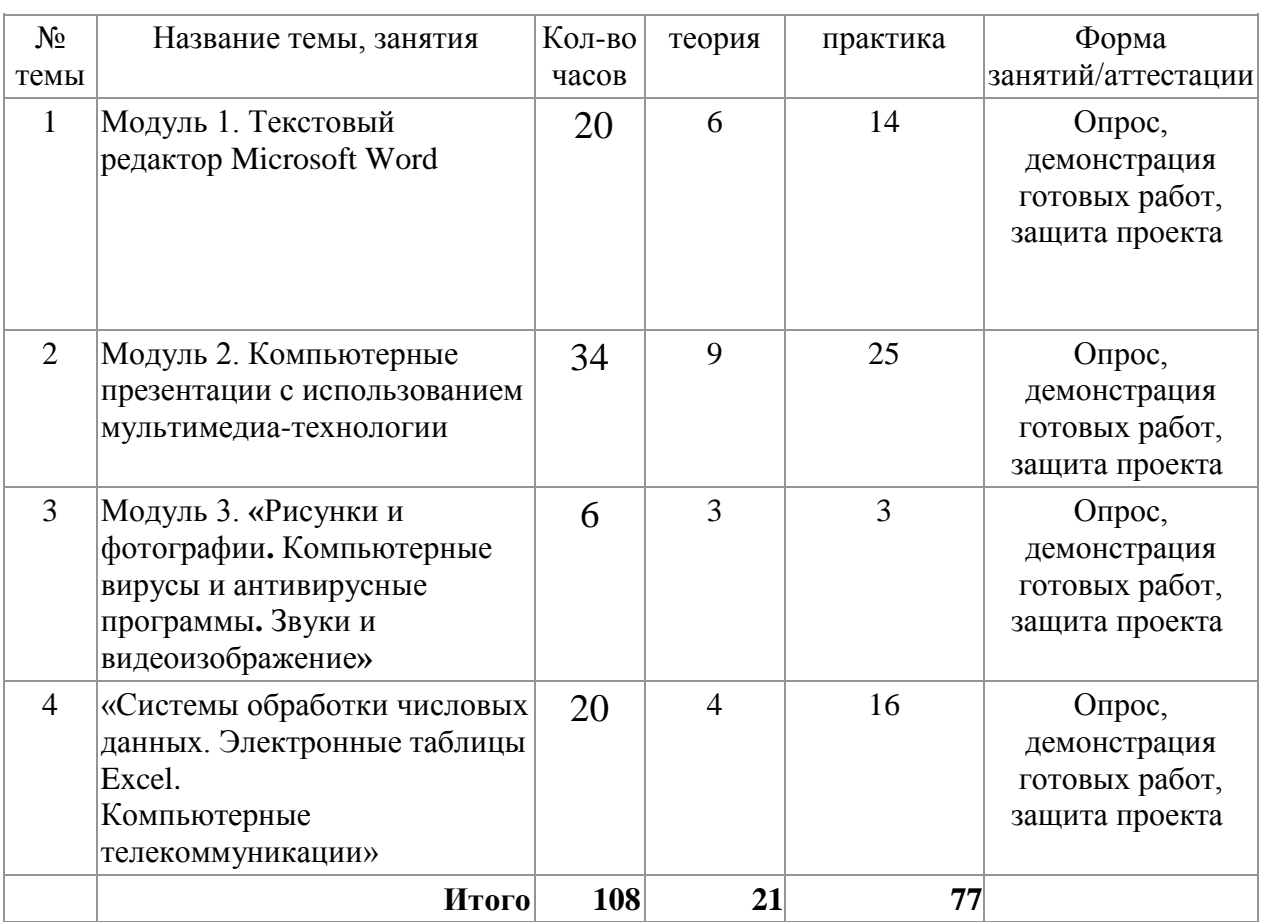

# **Учебный план ДОП «Мастер печатных дел»**

## **Модуль 1. «Текстовый редактор Microsoft Word»**

**Цель:** Сформировать знания и навыки владения всеми средствами текстового редактора офисного пакета, которые позволят осуществлять создание, редактирование и хранение любой информации в электронном виде.

## **Задачи**

Обучающие: формирование приемов и навыков работы в текстовом редакторе

Развивающие:**:** формировать расширенные знания работы в текстовом редакторе;

Воспитательные: формировать информационную культуру обучающихся.

## **Предметные ожидаемые результаты:**

Обучающийся должен знать: Объекты текстового документа и их параметры

Обучающийся должен уметь: Создавать и редактировать текстовый документ

Обучающийся должен приобрести навык: Включение в текстовый документ графических объектов

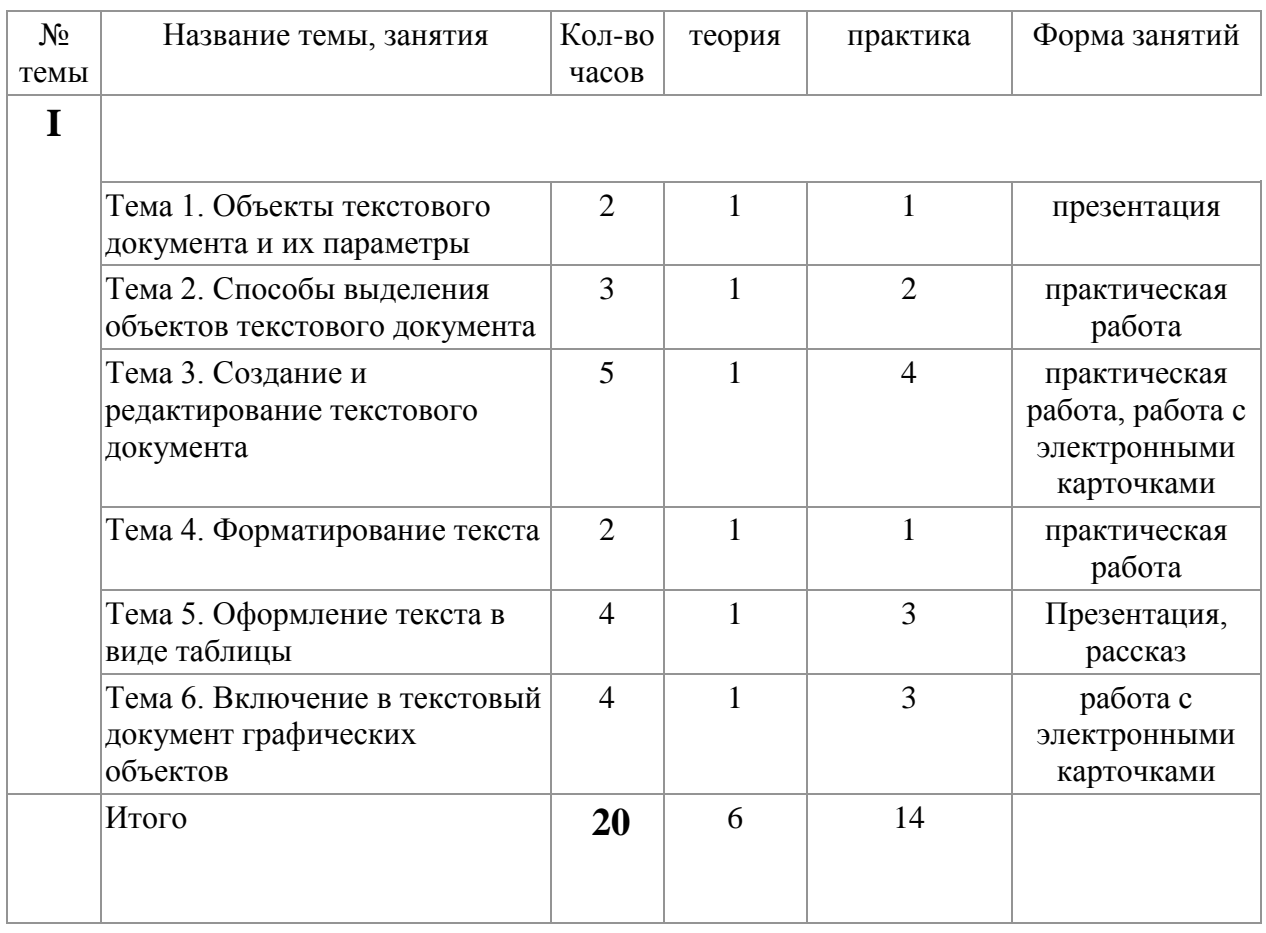

## **Содержание программы модуля** «**Текстовый редактор Microsoft Word**»

## **Модуль 2. Компьютерные презентации с использованием мультимедиа-технологии**

**Цель:** изучение понятий компьютерные презентации, мультимедиа технологии **Задачи:**

 Обучающие: изучить правила работы в программе Power Point Развивающие: развитие умения выделять главное

Воспитательные: развитие самоконтроля развитие познавательных интересов

### **Предметные ожидаемые результаты:**

Обучающийся должен знать: Что такое мульмедиатехнологии

Обучающийся должен уметь: создавать презентацию

Обучающийся должен приобрести навык: использовать презентацию для представления информации

#### **Содержание программы модуля**

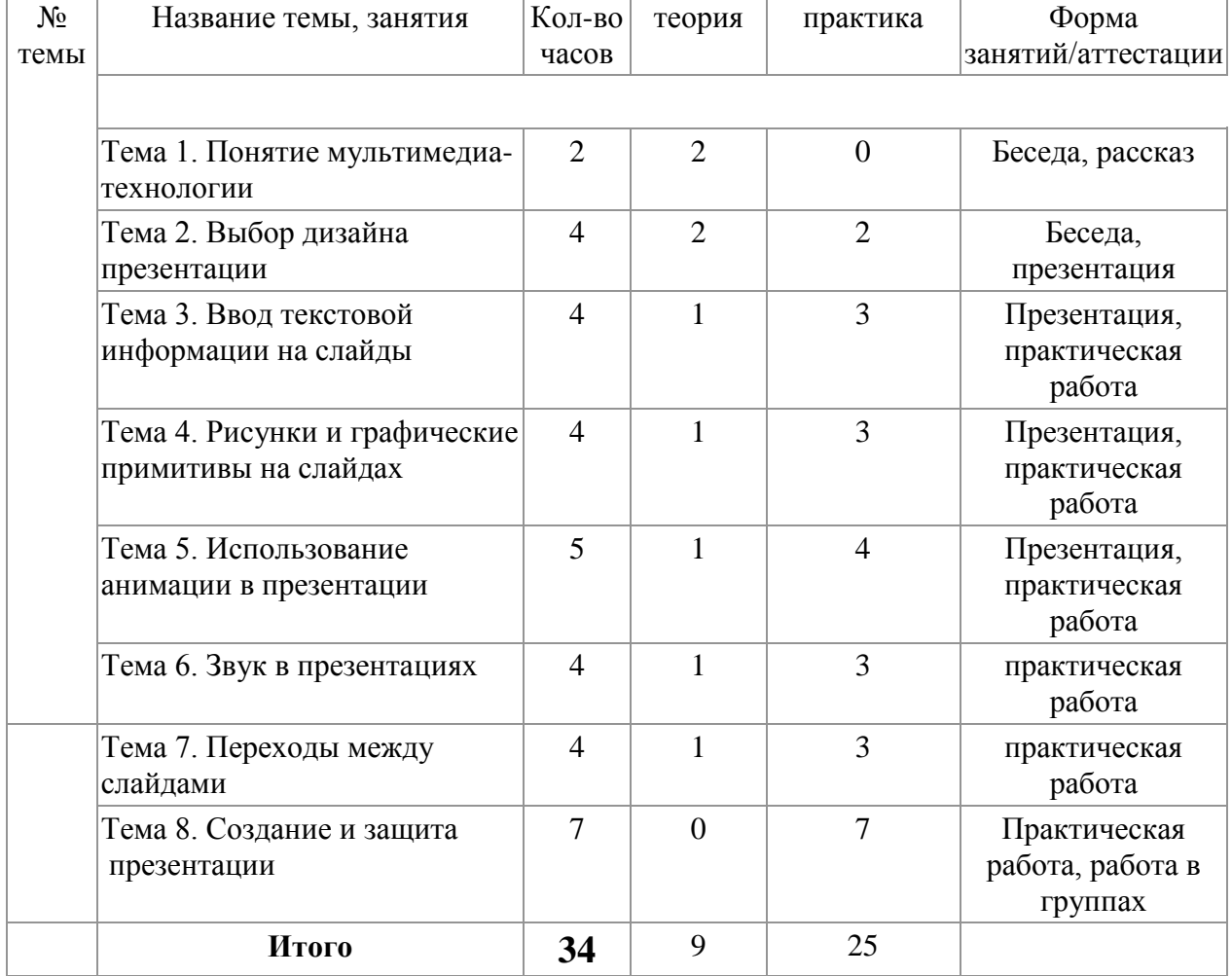

#### «**Компьютерные презентации с использованием мультимедиа-технологии**»

### **Модуль 3. «Рисунки и фотографии**. **Компьютерные вирусы и антивирусные программы**. **Звуки и видеоизображение»**

**Цель:** изучить причины и побуждения создания компьютерных вирусов, работу с фотографиями, аудио и видеофайлами

**Задачи:** 

Обучающие:

-знакомство с интерфейсом программы, инструментами создания графических изображений,

использование различных эффектов

-правила защиты информации от компьютерных вирусов

Развивающие: оценить эффективность методов борьбы с компьютерным вирусом;

Воспитательные: развитие самоконтроля развитие познавательных интересов

Предметные ожидаемые результаты:

Обучающийся должен знать: Понятие и виды компьютерных вирусов, Основные антивирусные программы

Обучающийся должен уметь: Защитить свою информацию от компьютерных вирусов

Обучающийся должен приобрести навык: работы с музыкальными и графическими файлами

### **Содержание программы модуля**

### **«Рисунки и фотографии**. **Компьютерные вирусы и антивирусные программы**. **Звуки и видеоизображение»**

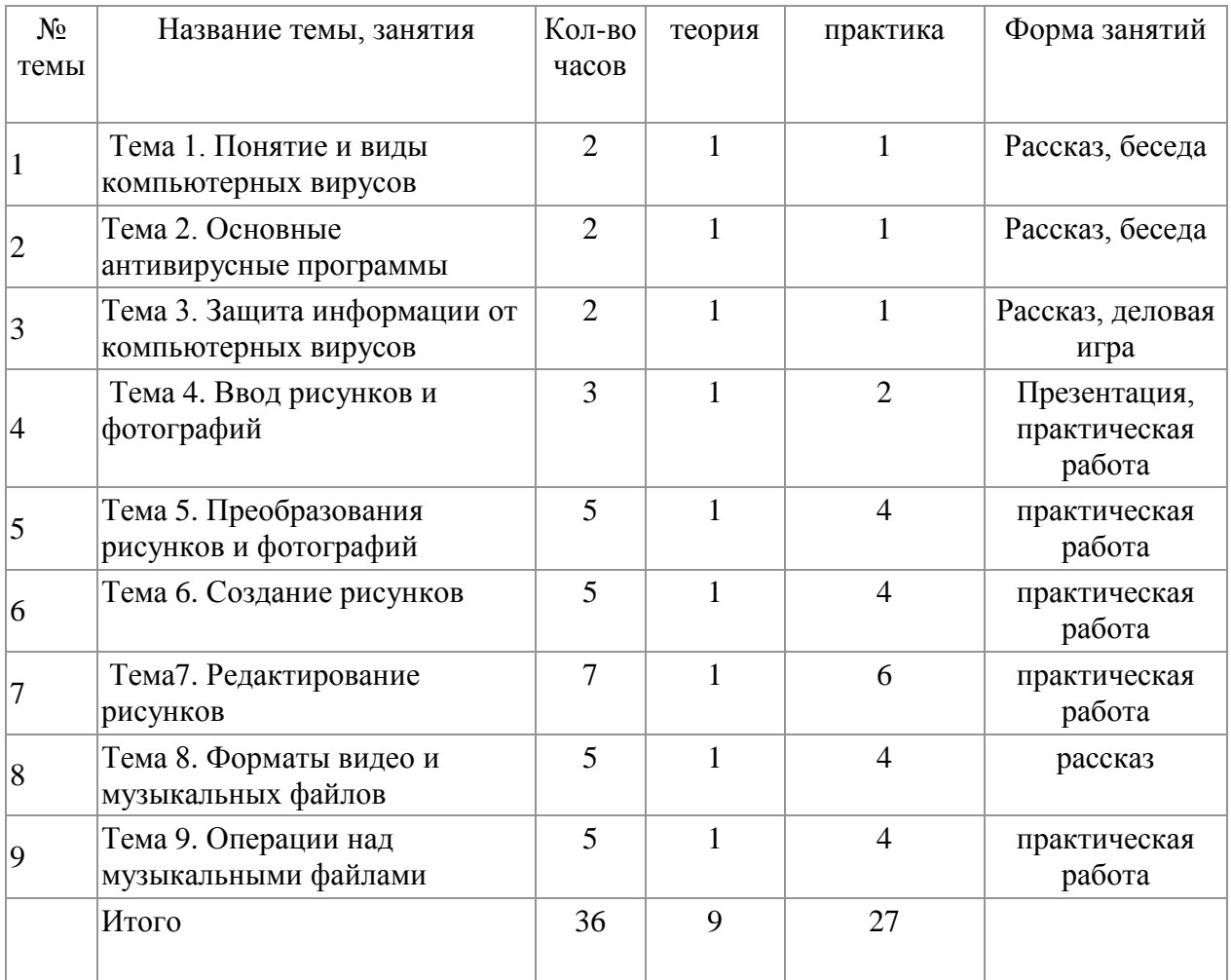

### **Модуль 4. «Системы обработки числовых данных. Электронные таблицы Excel. Компьютерные телекоммуникации»**

**Цель:** Овладение практическими умениями работы с электронной почтой, программами интерактивного общения и гипертекстовыми технологиями в Internet. **Задачи:** 

Обучающие: ознакомить обучающихся с простейшими видами таблиц, формул, программой

Excel.

Развивающие: ознакомить с применением программы Excel в жизни

Воспитательные: развитие самоконтроля развитие познавательных интересов

### **Предметные ожидаемые результаты:**

Обучающийся должен знать: интерфейсом программы Excel.

Обучающийся должен уметь: Ввод информации в ячейки, Построение диаграмм

Обучающийся должен приобрести навык: работы в сети Интернет.

# **Содержание программы модуля**

# **«Системы обработки числовых данных. Электронные таблицы Excel. Компьютерные телекоммуникации»**

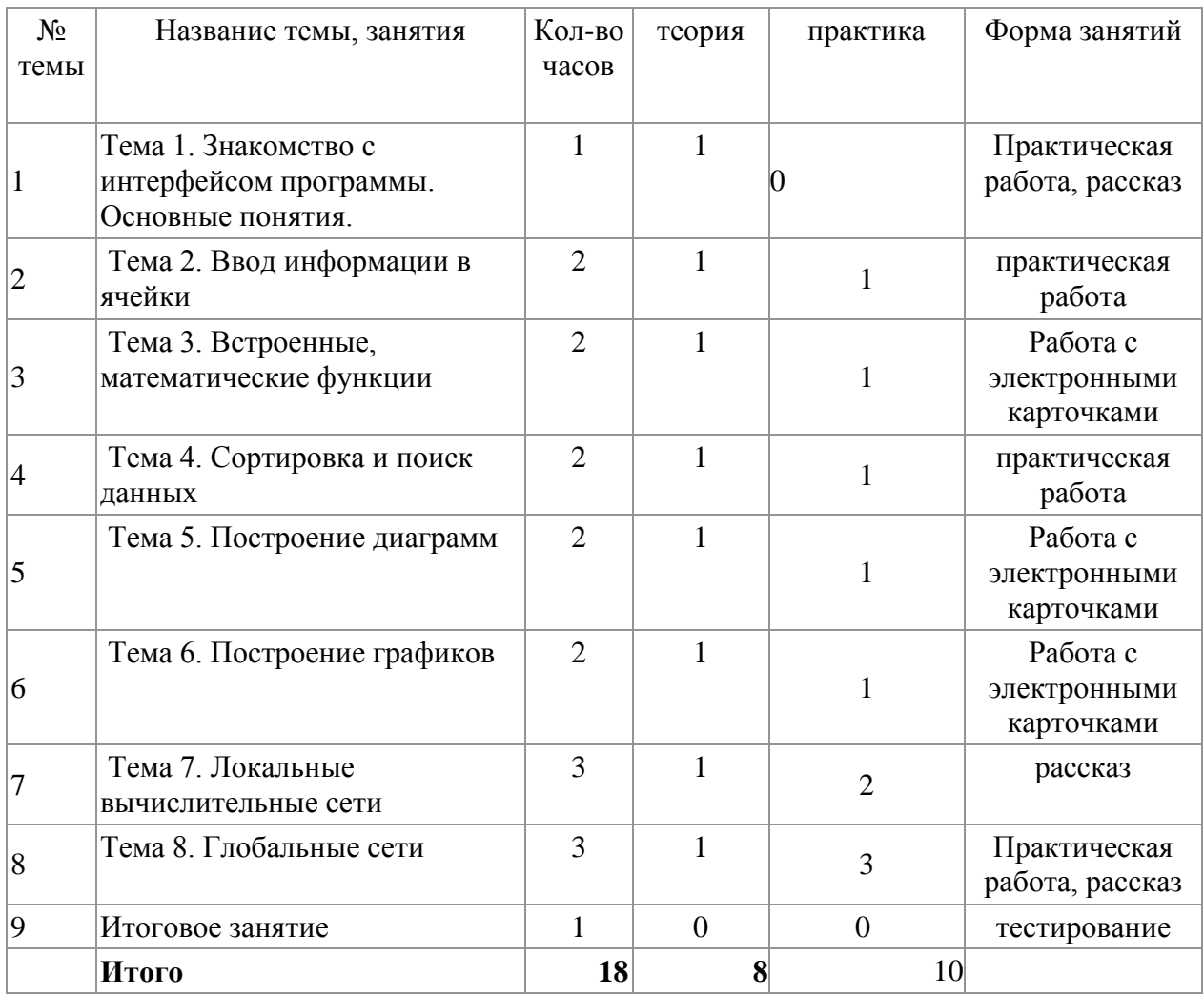

# **Содержание дополнительной образовательной программы Модуль 1. Текстовый редактор Microsoft Word**

Обработка текстов. Текстовые документы и их структурные единицы (раздел, абзац, строка, слово, символ). Технологии создания текстовых документов. Создание и редактирование текстовых документов на компьютере (вставка, удаление и замена символов, работа с фрагментами текстов, проверка правописания, расстановка переносов). Форматирование символов (шрифт, размер, начертание, цвет). Форматирование абзацев (выравнивание, отступ первой строки, междустрочный интервал). Стилевое форматирование. Включение в текстовый документ списков, таблиц, диаграмм, формул и графических объектов. Гипертекст. Создание ссылок: сноски, оглавления, предметные указатели. Инструменты распознавания текстов и компьютерного перевода. Коллективная работа над документом. Примечания. Запись и выделение изменений. Форматирование страниц документа. Ориентация, размеры страницы, величина полей. Нумерация страниц. Колонтитулы. Сохранение документа в различных текстовых форматах.

# **Модуль 2. Компьютерные презентации с использованием мультимедиатехнологии**

Мир мультимедиа. Виды презентаций. Редактор электронных презентаций MS Power Point. Интерфейс программы, структура окна. Знакомство с инструментами создания объектов на слайде, правил работы в среде редактора электронных презентаций. Вставка графики, текста, звука. Преобразование графических объектов и создание на их основе новых объектов с использованием возможностей меню группировка - разгруппировка. Анимация объектов на слайдах и организация переходов слайдов с использованием различных эффектов их анимации. Создание управляющих кнопок и гиперссылок. Пути перемещения объектов.

# **Модуль 3. Компьютерные вирусы и антивирусные программы часов. Рисунки и фотографии. Звуки и видеоизображения**

Виды компьютерных вирусов, их действие. Виды антивирусных программ их назначение. Растровая и векторная графика, способы организации. Пиксель, разрешение

изображения, графические примитивы, чувствительность к масштабированию. Форматы графических файлов. Графические редакторы: многообразие, возможности, область применения. Сохранение графического файла.

 Графический редактор Paint: знакомство с интерфейсом программы, инструментами создания графических изображений, использование различных эффектов – добавление цветов в палитру, обращение цветов, изменение размера и местоположения рисунка, настройка атрибутов рисунка, создание четкого изображения с помощью сетки пикселей. Создание и редактирование графических изображений

Оборудование для записи звука. Программное обеспечение записи. Сохранение звука на компьютере. Регулятор громкости. Импорт звуковых файлов для обработки в программе. Сохранение файлов на жестком диске. Тренировки на тренажере.

 Работа с программой Phoroshop: работа со списком файлов, работа с областью предварительного просмотра, основные функции в режиме просмотра, навигация по файловой структуре, просмотр в заданной последовательности изображений, использование сценарного файла, поиск изображений. Команда «Отменить», Ластик. Фрагменты рисунка. Выделение фрагментов рисунка, перемещение, сжатие, растяжение фрагментов. Создание графических объектов из заготовок. Режимы программы.

# **Модуль 4. Системы обработки числовых данных. Электронные таблицы Excel. Компьютерные телекоммуникации**

Интерфейс программы. Термины. Выделение строк и столбцов. Сортировка по столбцам. Сортировка диапазонов. Фильтрация данных.

Ввод простейших таблиц. Предварительная настройка ввода. Ввод данных ячейку, оформление ячеек. Типы данных Excel. Формат данных. Операции со столбцами, строками и ячейками (добавление, удаление). Удаление содержимого ячейки. Копирование и перемещение ячеек.

Автозавершение ввода. Автоматическое заполнение ячеек. Автозаполнение прогрессией Обычный порядок печати таблиц Excel. Масштабирование таблиц. Печать многостраничного документа.

Формулы в Excel. Порядок записи формул. Ввод простейших формул. Размещение формул.

Понятие локальных и глобальных сетей. Поиск информации в сети.

## **Методическое обеспечение дополнительной образовательной программы**

## **Программа опирается на следующие принципы:**

- системность;
- гуманизация;
- междисциплинарная интеграция;
- дифференциация;
- дополнительная мотивация через игру;
- доступность, познавательность и наглядность;
- практико-ориентированная направленность;
- психологическая комфортность

Программа ориентирована на большой объем практических, творческих работ с

- использованием компьютера. Работы с компьютером могут проводиться в следующих формах: 1. ДЕМОНСТРАЦИОННАЯ - работу на компьютере выполняет учитель, а учащиеся наблюдают.
- 2. ФРОНТАЛЬНАЯ недлительная, но синхронная работа учащихся по освоению или закреплению материала под руководством учителя.
- 3. САМОСТОЯТЕЛЬНАЯ выполнение самостоятельной работы с компьютером в пределах одного, двух или части урока. Учитель обеспечивает индивидуальный контроль за работой учащихся.
- 4. ТВОРЧЕСКИЙ ПРОЕКТ выполнение работы в микро группах на протяжении нескольких занятий

### **Программные средства:**

- Операционная система.
- Клавиатурный тренажер.
- Интегрированное офисное приложение, включающее текстовый редактор, растровый и векторный графические редакторы, программу разработки презентаций и электронные таблицы.
- Звуковой редактор.
- Система оптического распознавания текста.
- Мультимедиа проигрыватель (входит в состав операционных систем или др.)
- Браузер (входит в состав операционных систем или др.)

### **Перечень материально-технических средств:**

- Компьютер
- Проектор
- Принтер
- Модем
- Устройства вывода звуковой информации
- Устройства для ручного ввода текстовой информации и манипулирования экранными объектами — клавиатура и мышь.

### **Список литературы**

- 1. Учебный курс Microsoft Office.
- 2. Учебники по информатике для 5-7 классов. Автор Л.Л. Босова «Информатика и ИКТ» М.: БИНОМ. Лаборатория знаний, 2009 г.
- 3. Рабочие тетради по информатике 5 -7 класс. Автор Л.Л.Босова.
- 4. Методические пособия к учебникам по информатике для 5 7 классов. Автор Л.Л. Босова – «Информатика и ИКТ» М.: БИНОМ. Лаборатория знаний, 2009 г.
- 5. Программы общеобразовательных учреждений. Информатика. 5 7 классы.

### **Календарно-тематический план**

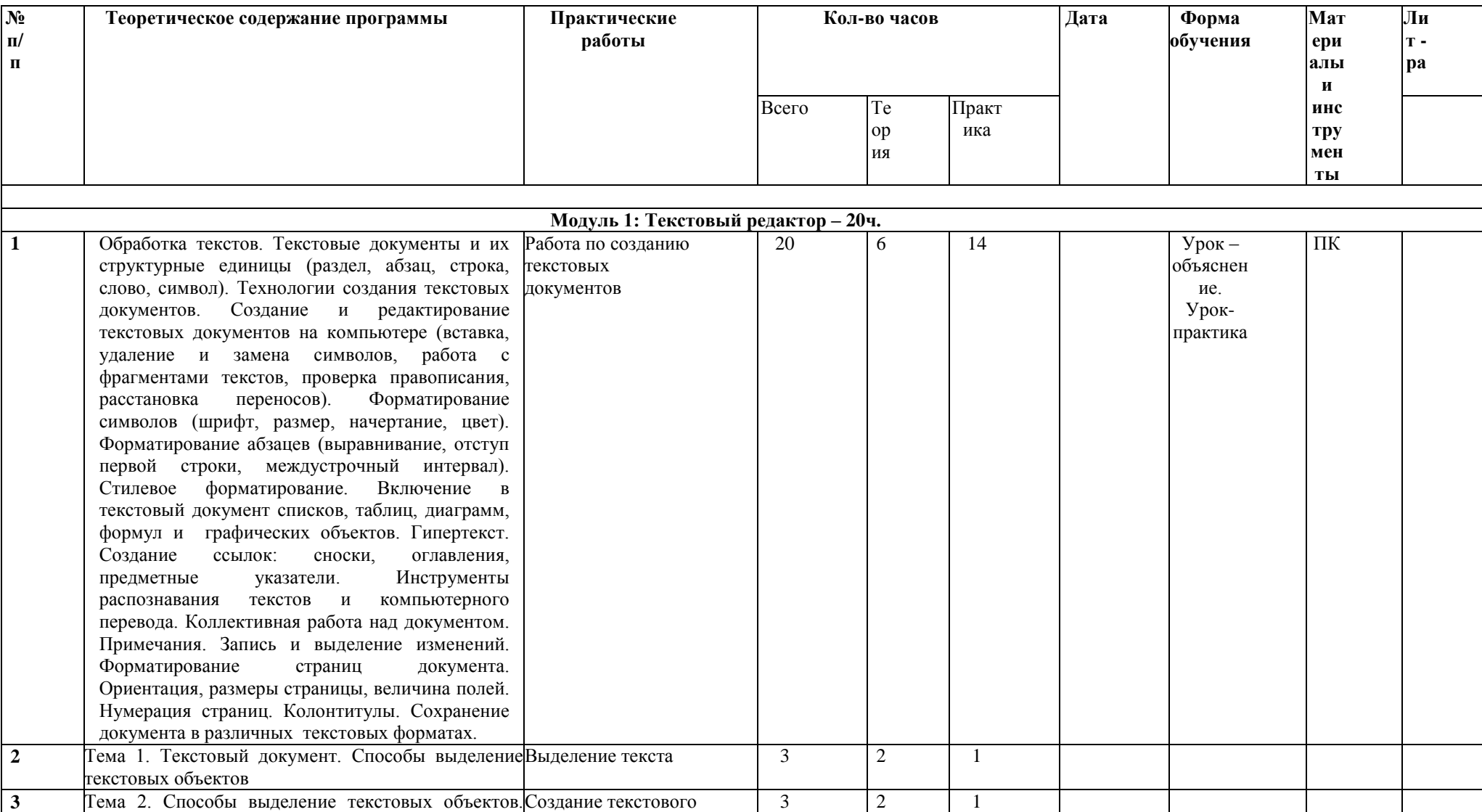

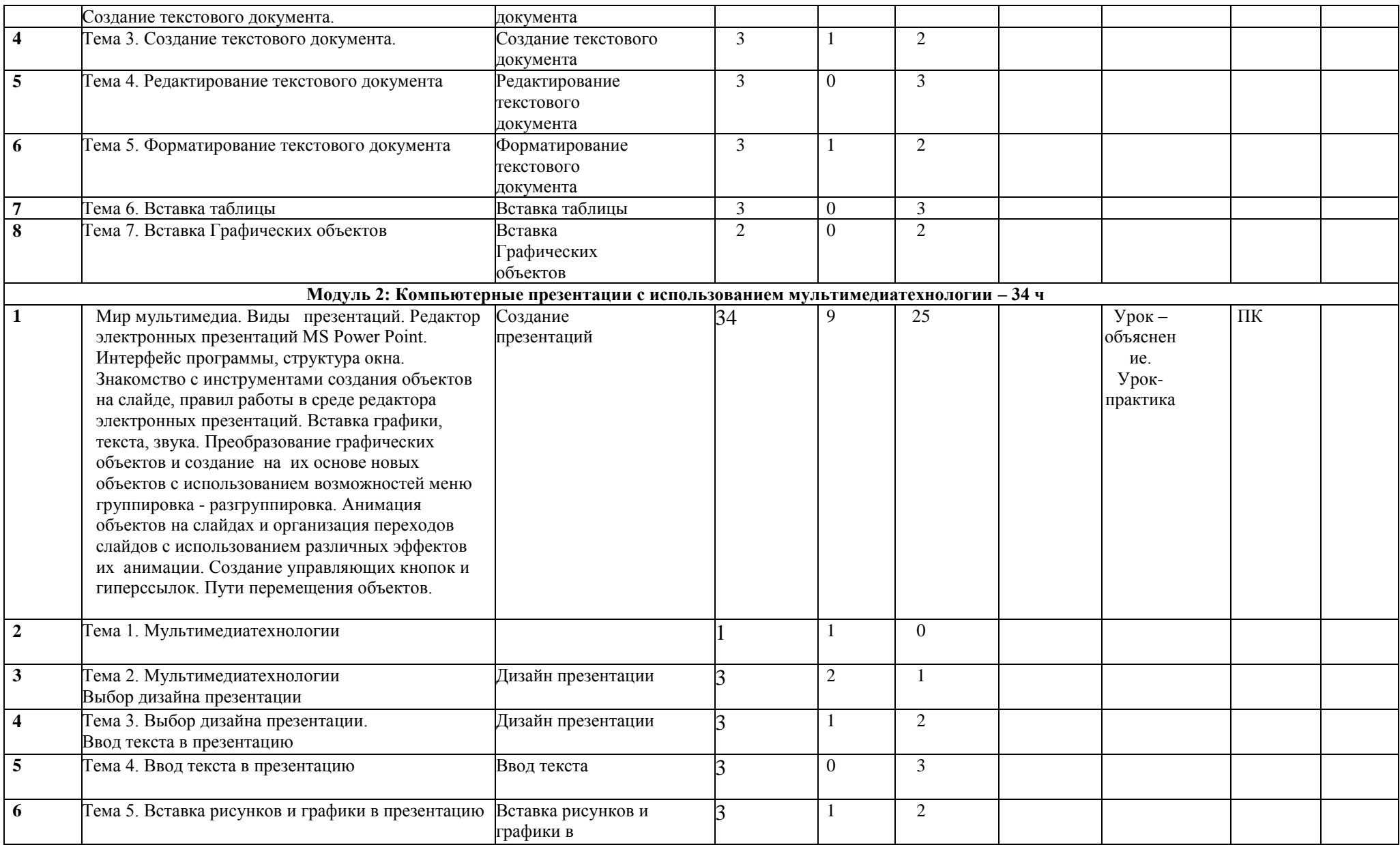

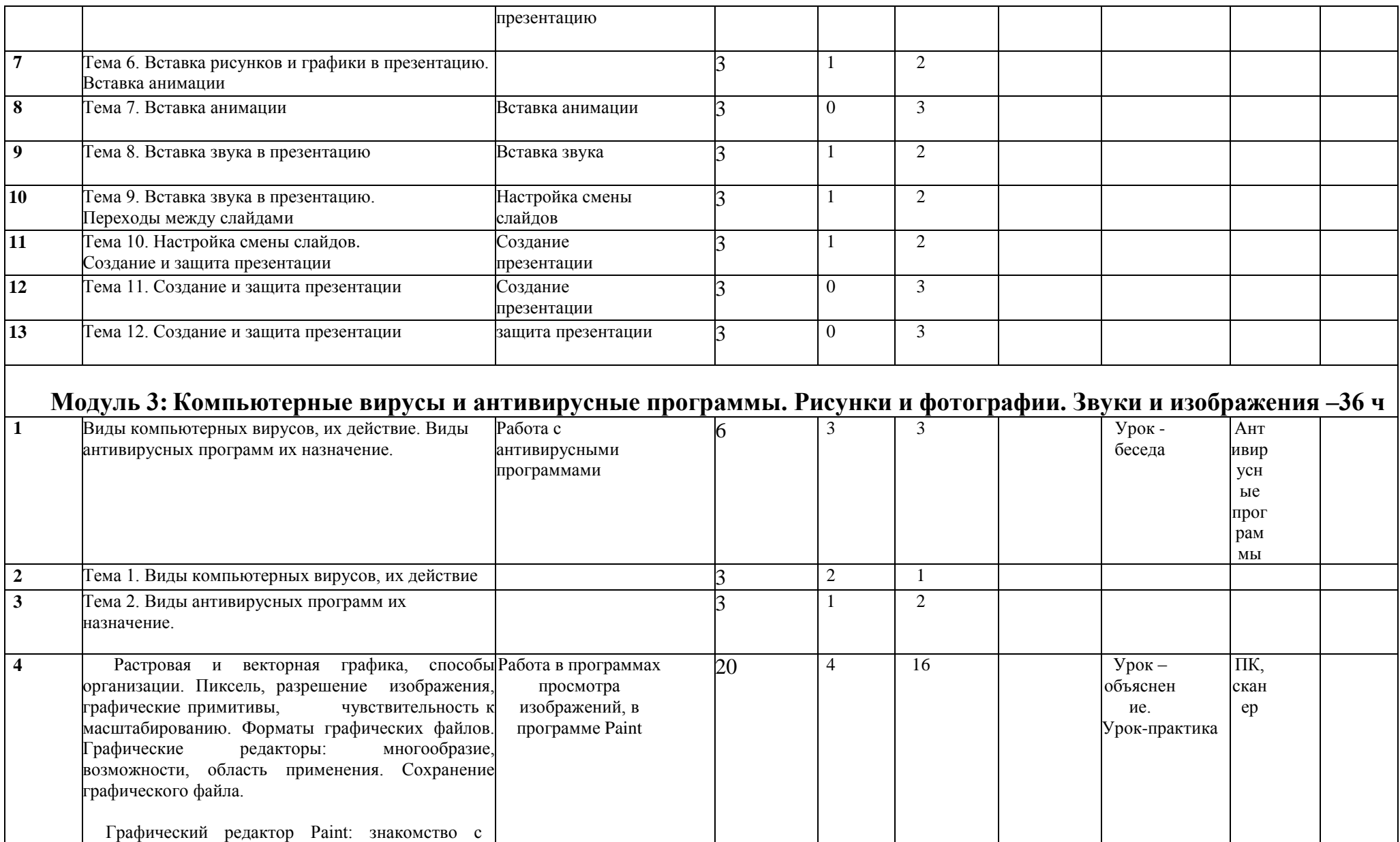

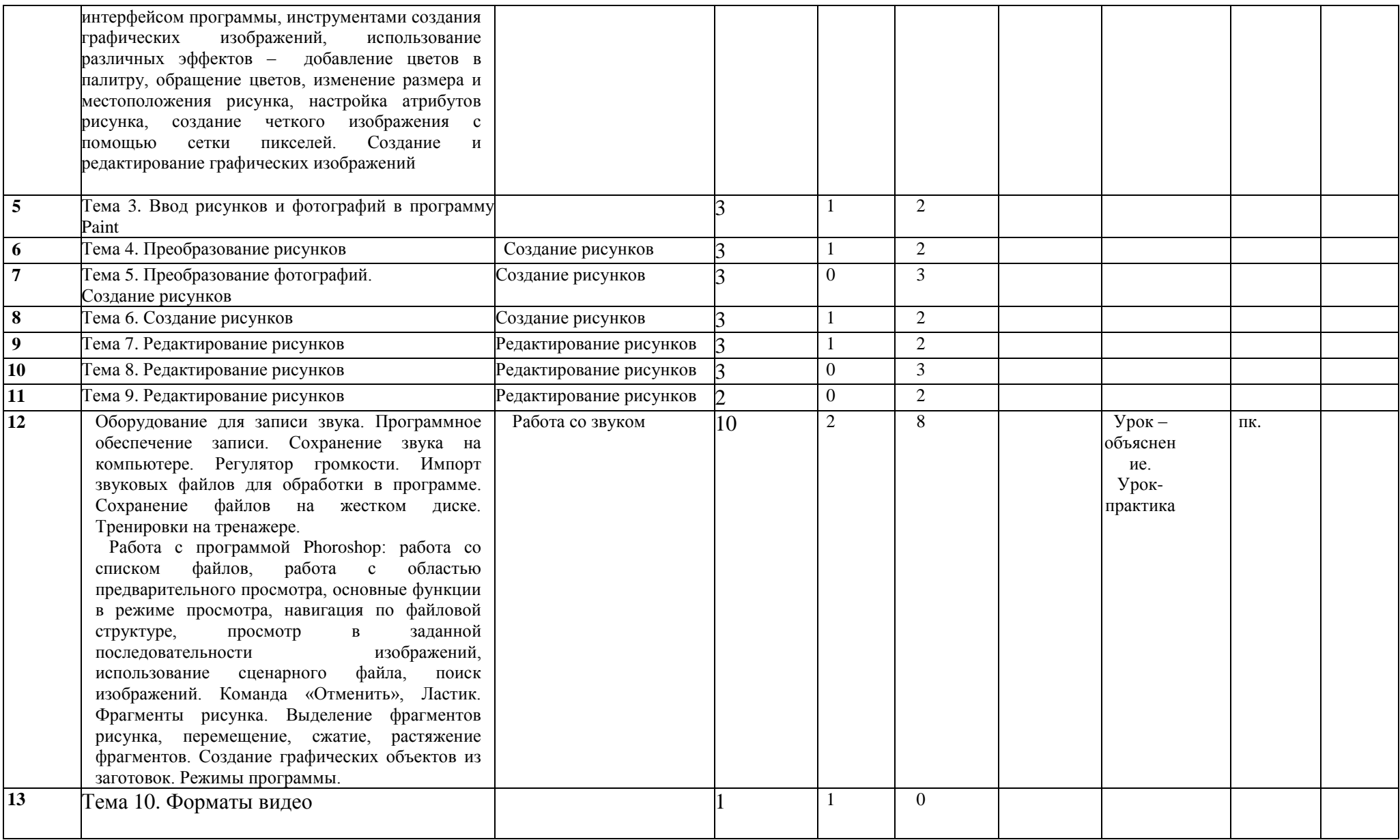

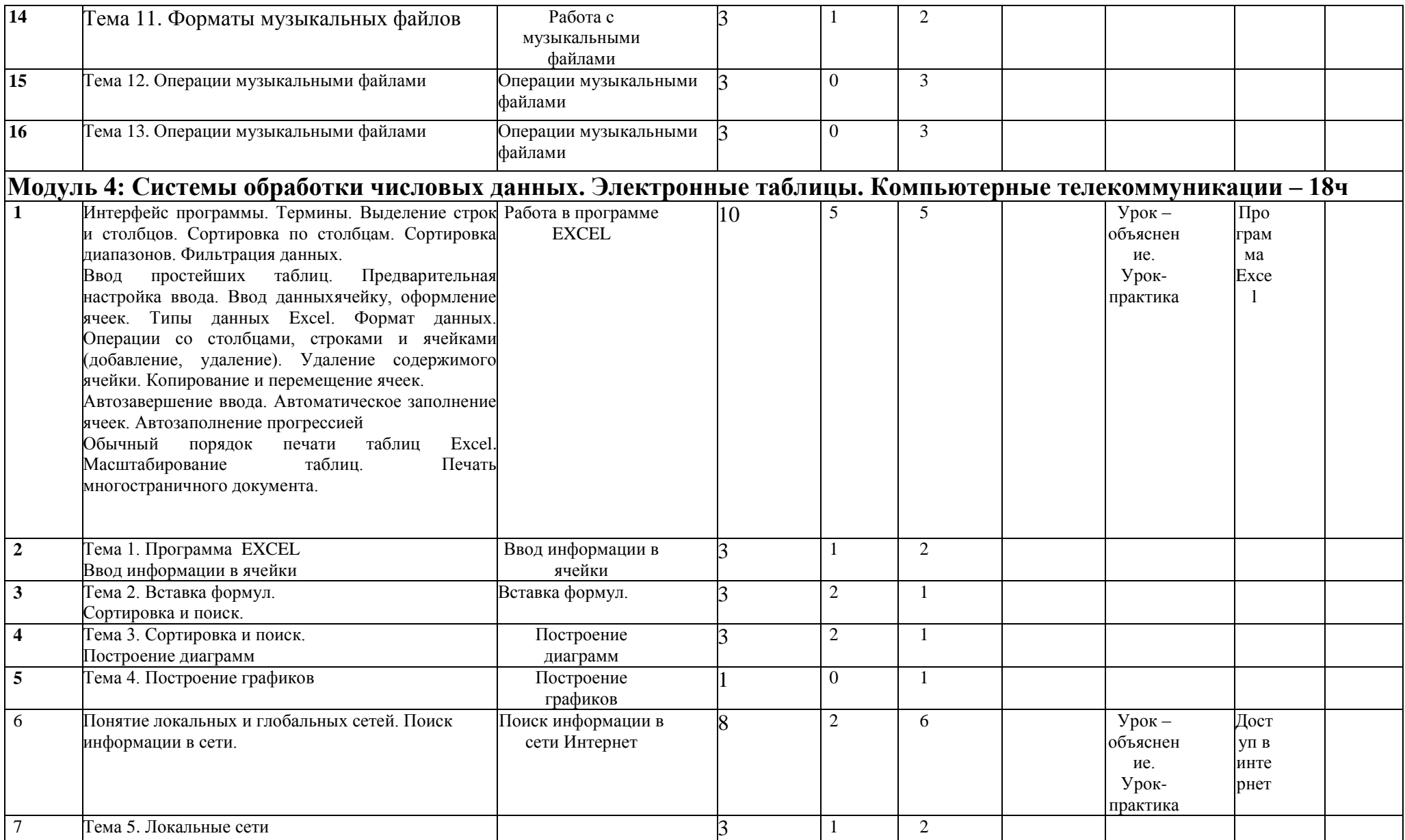

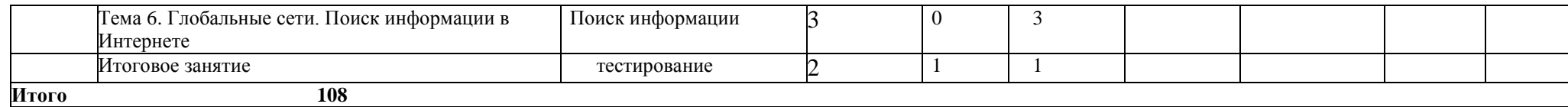